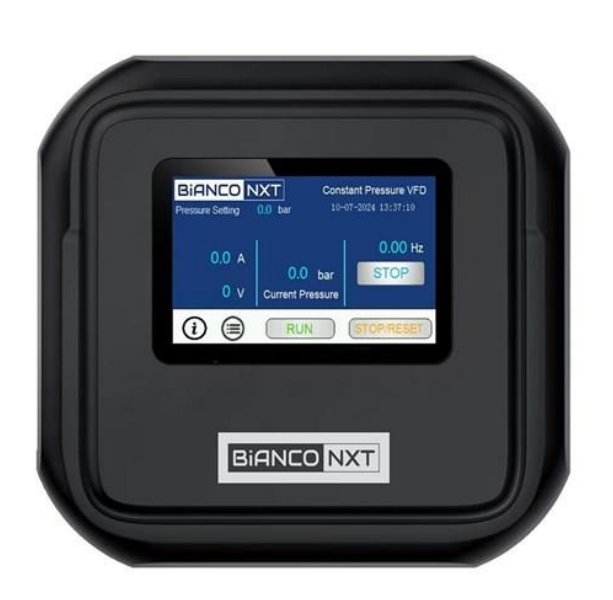

# BIANCO

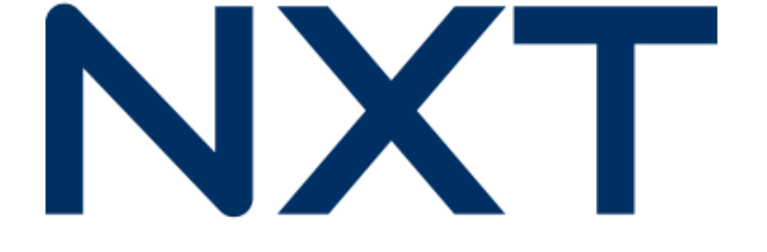

## DRIVE SERIES SETUP WIZARD

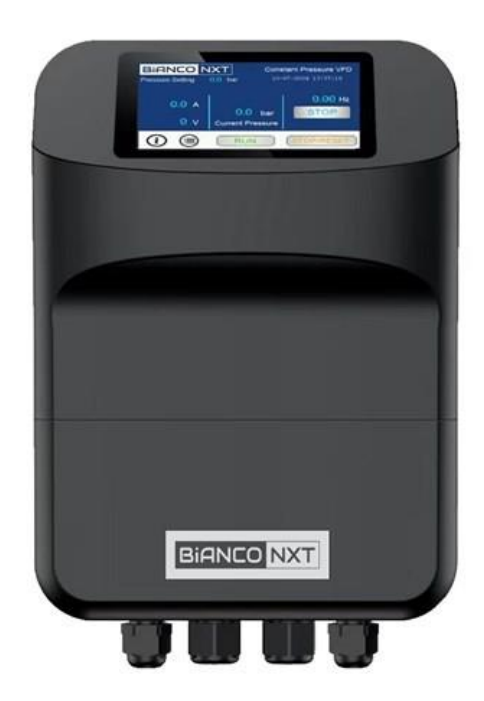

The Set-up wizard enables a fast, simple means to program an **BIA DRIVE for the first time.** 

The Wizard assumes the following configuration is desired:

- Constant Pressure
- **Sleep Enabled**
- Auto-restart enabled

The Setup Wizard also serves as an alternative short-cut to alter the most common settings without having to access and navigate the Programmer Level pages.

The user interface provides access to three key groups of information: User, Installer and Programmer.

#### **User Level: No password required**

- Display screen summarises current operating conditions. Greater detail easily  $\bullet$ accessible.
- The screen saver duration can be set; the date and time can be altered and the fault log (last 3 faults) viewed.
- User screens are especially useful for monitoring system operation and diagnosing faults.

#### **Installer Level: Password required**

Access to the Setup Wizard and start / operational pressure set points.

#### **Programmer Level: Password required**

Access to a comprehensive suite of programming parameters.

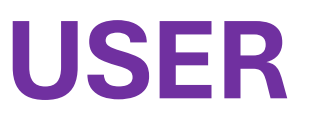

#### **User Level: No password required**

- Display screen summarises current operating conditions. Greater detail easily accessible.
- The screen saver duration can be set; the date and time can be altered and the fault  $\bullet$ log (last 3 faults) viewed.
- User screens are especially useful for monitoring system operation and diagnosing  $\bullet$ faults.

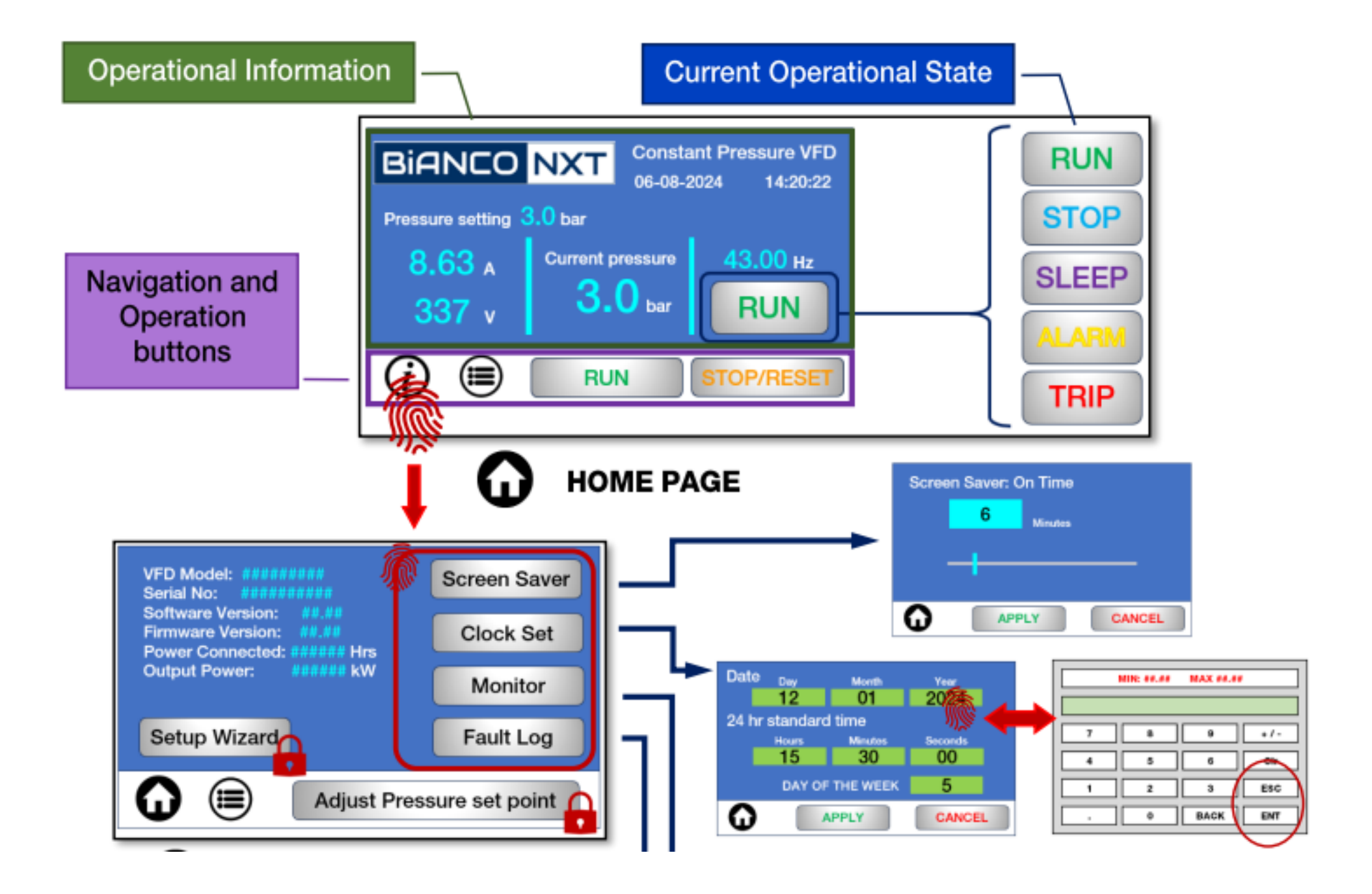

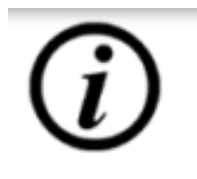

## **INFORMATION PAGE**

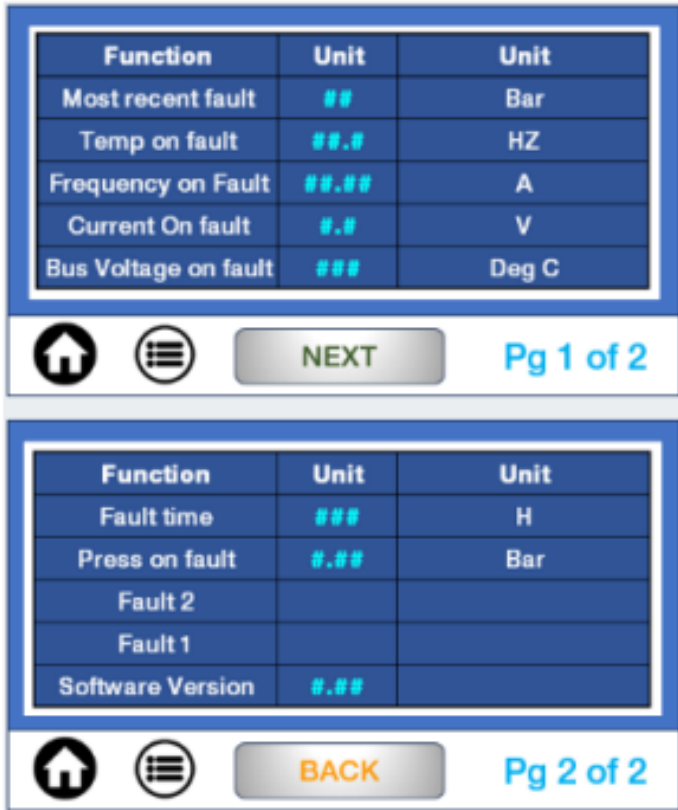

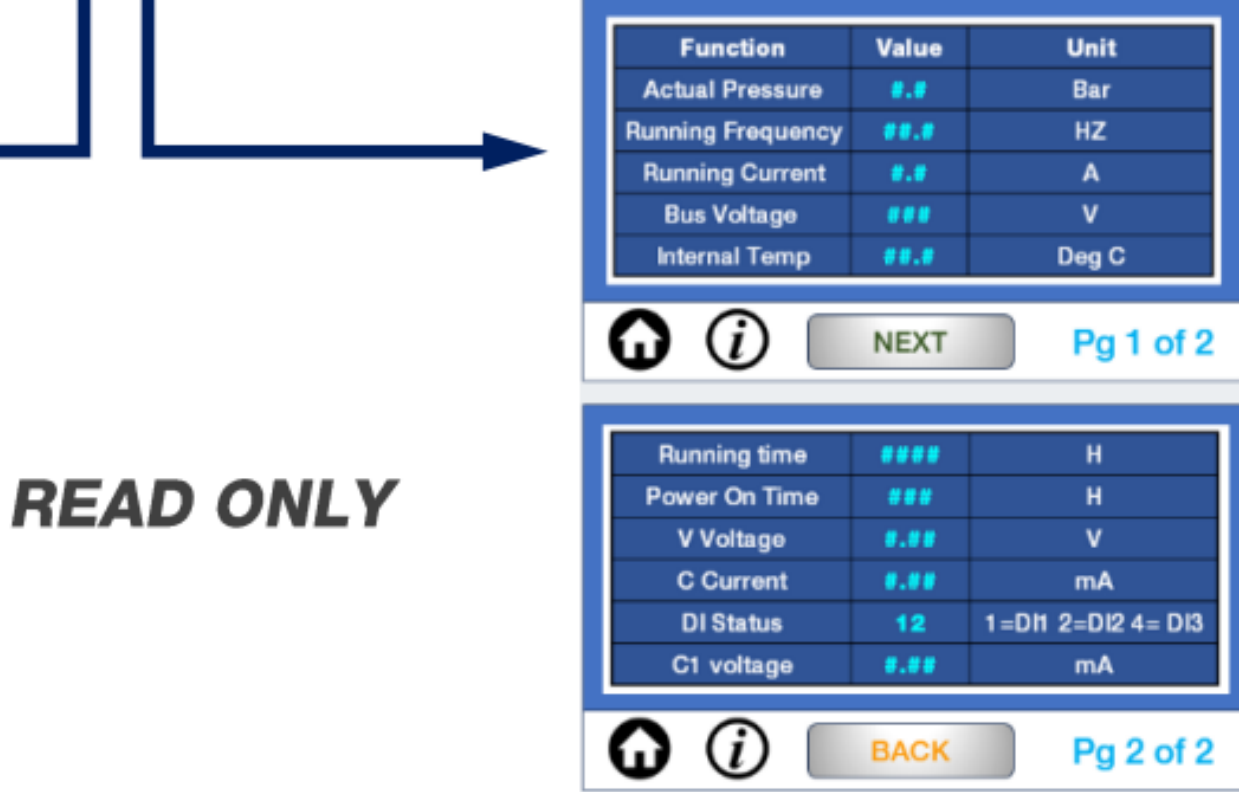

### **FAULT LOG PAGES**

#### **MONITOR PAGES**

## INSTALLER

#### **Installer Level: Password required**

Access to the Setup Wizard and start / operational pressure set points.

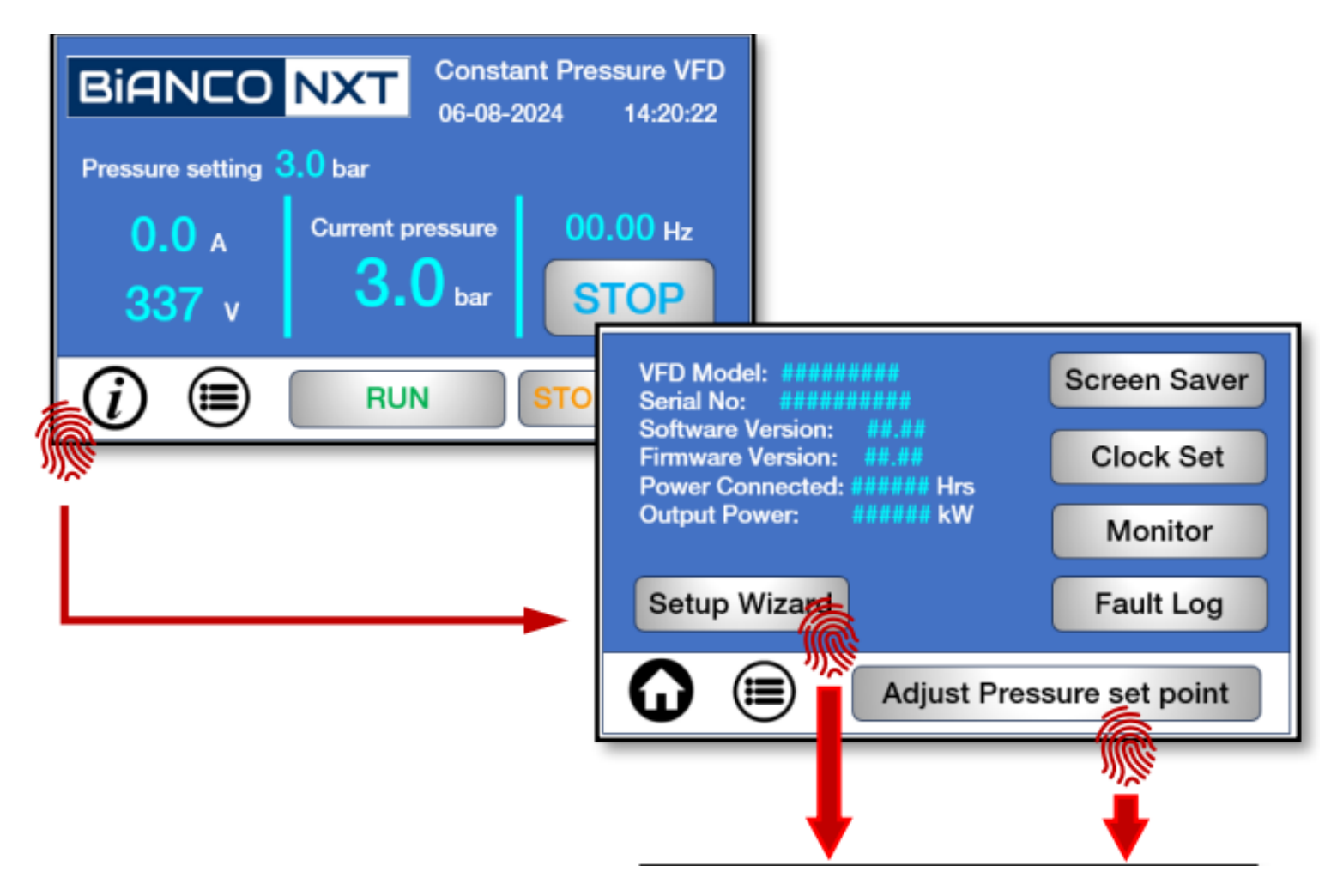

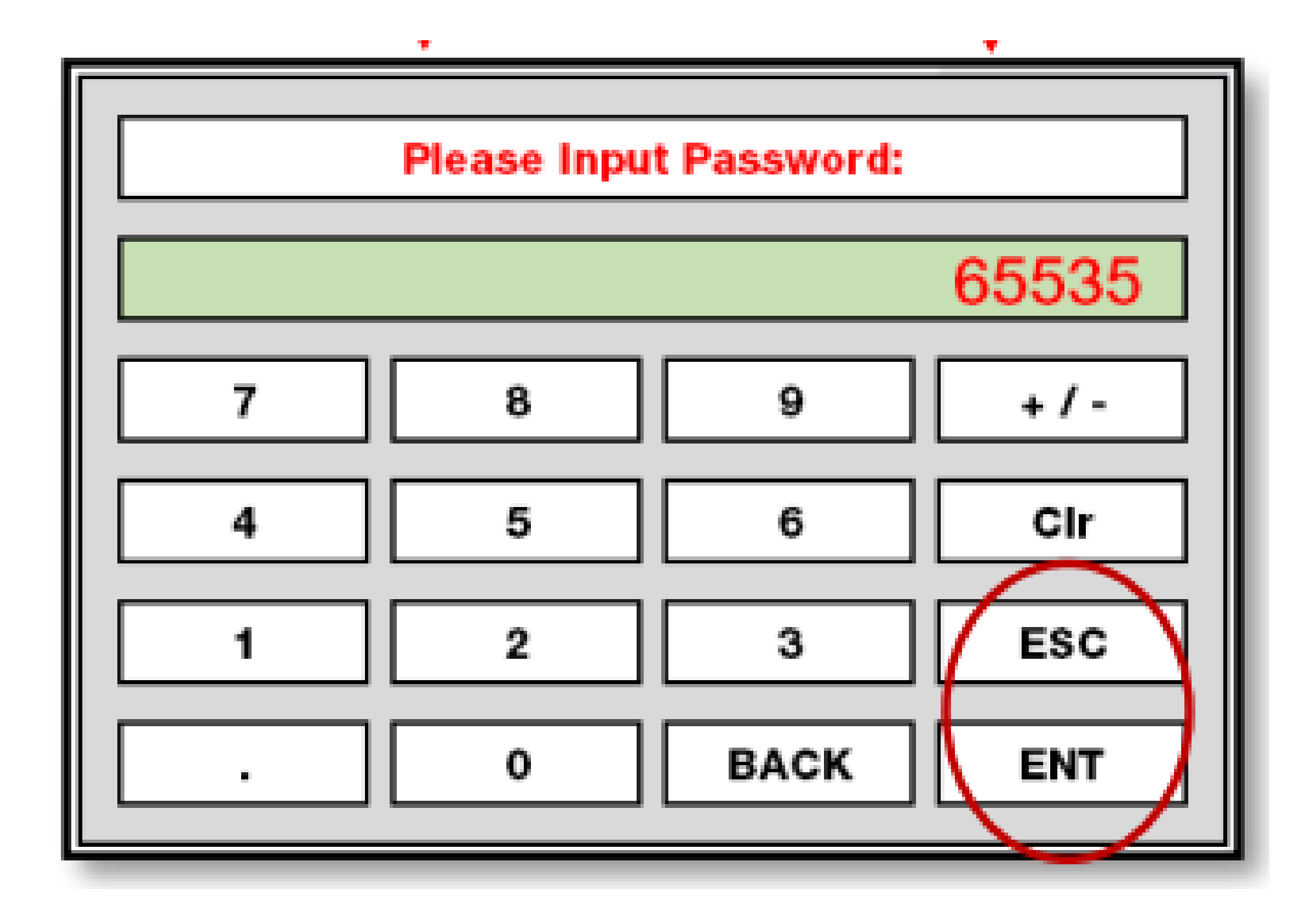

# **Altering pressure settings**

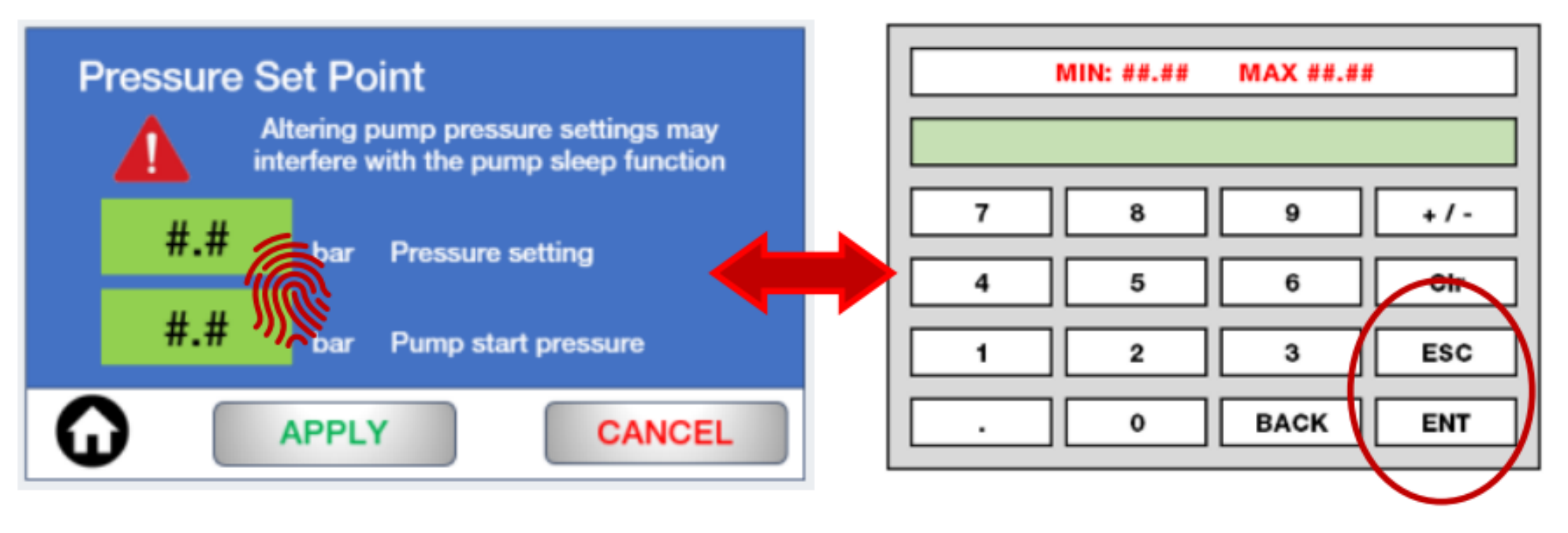

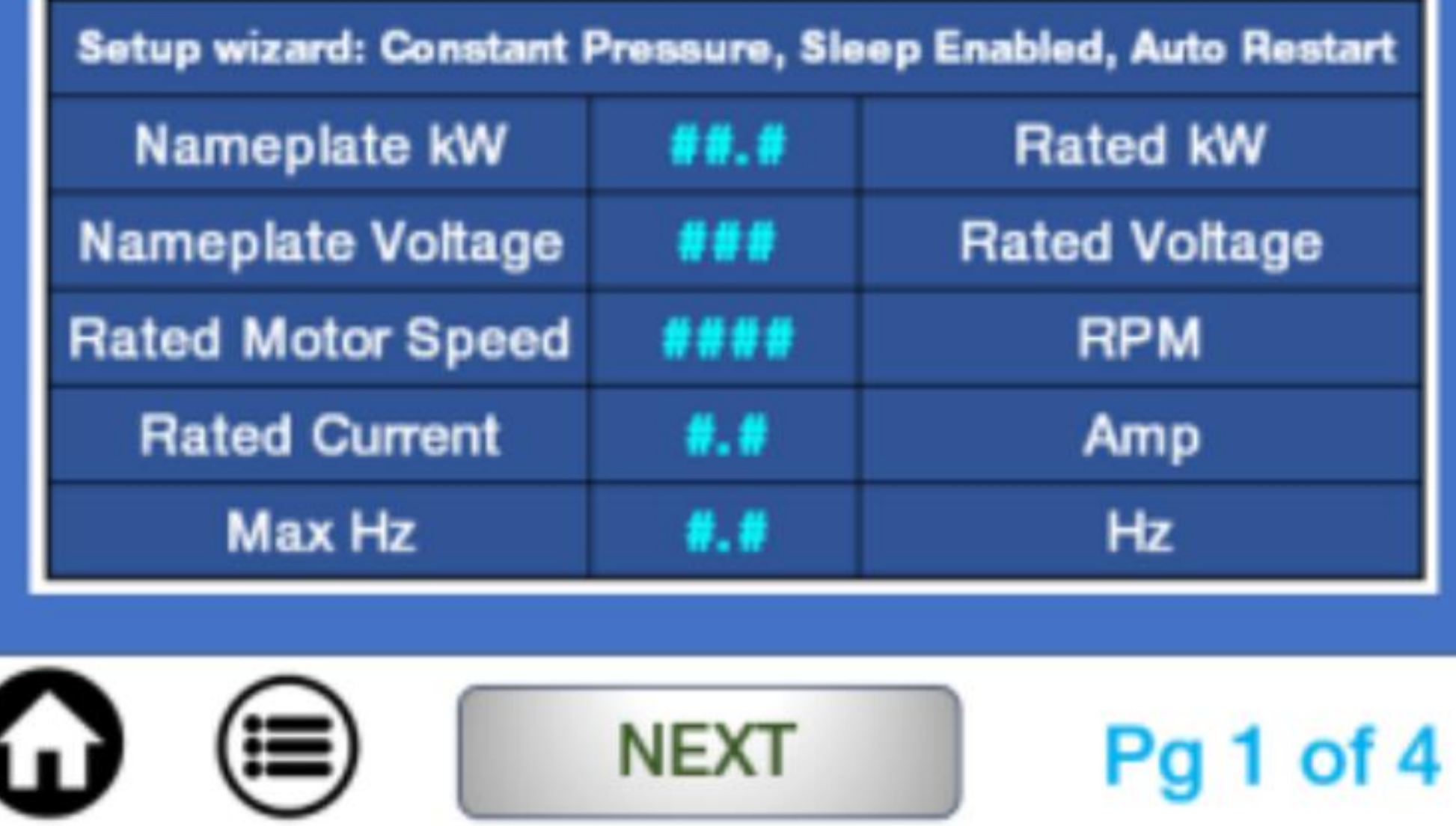

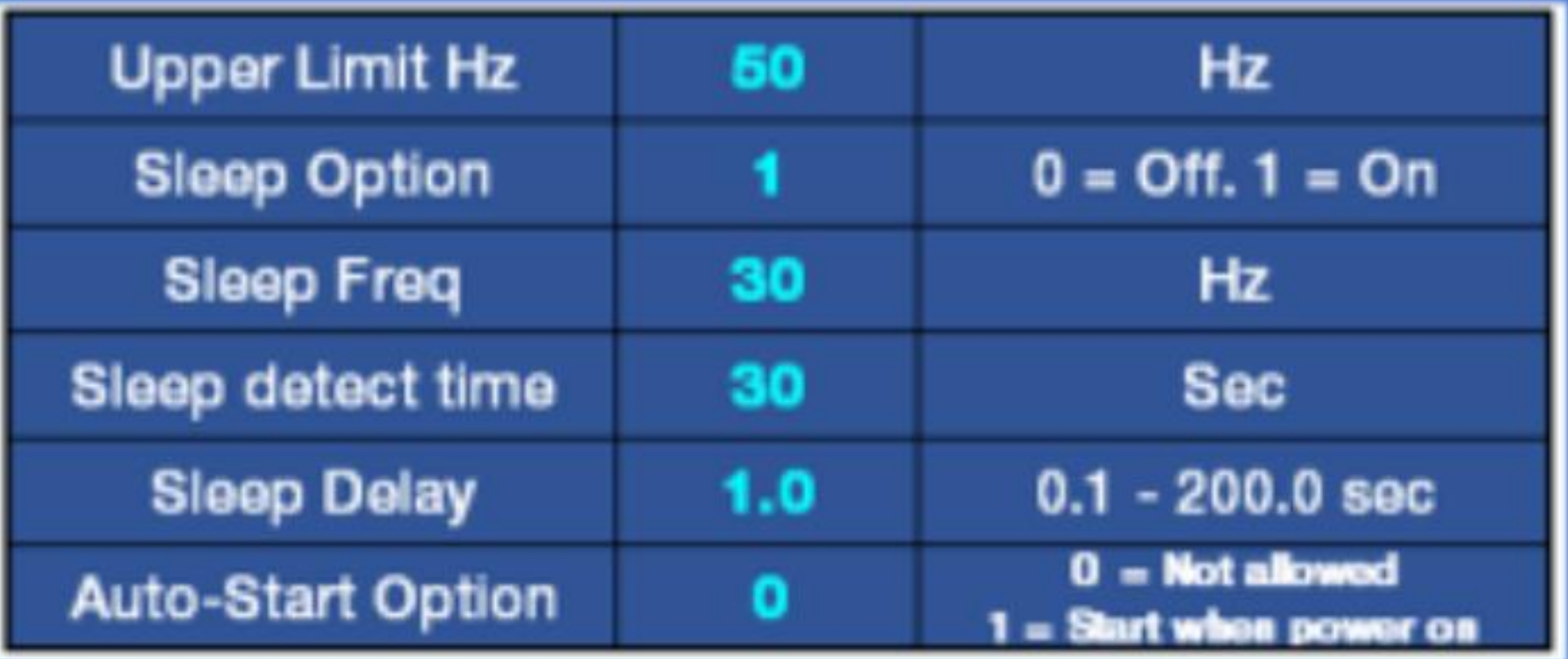

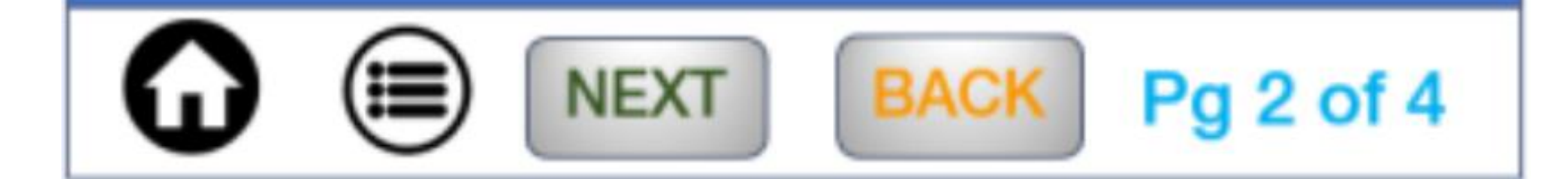

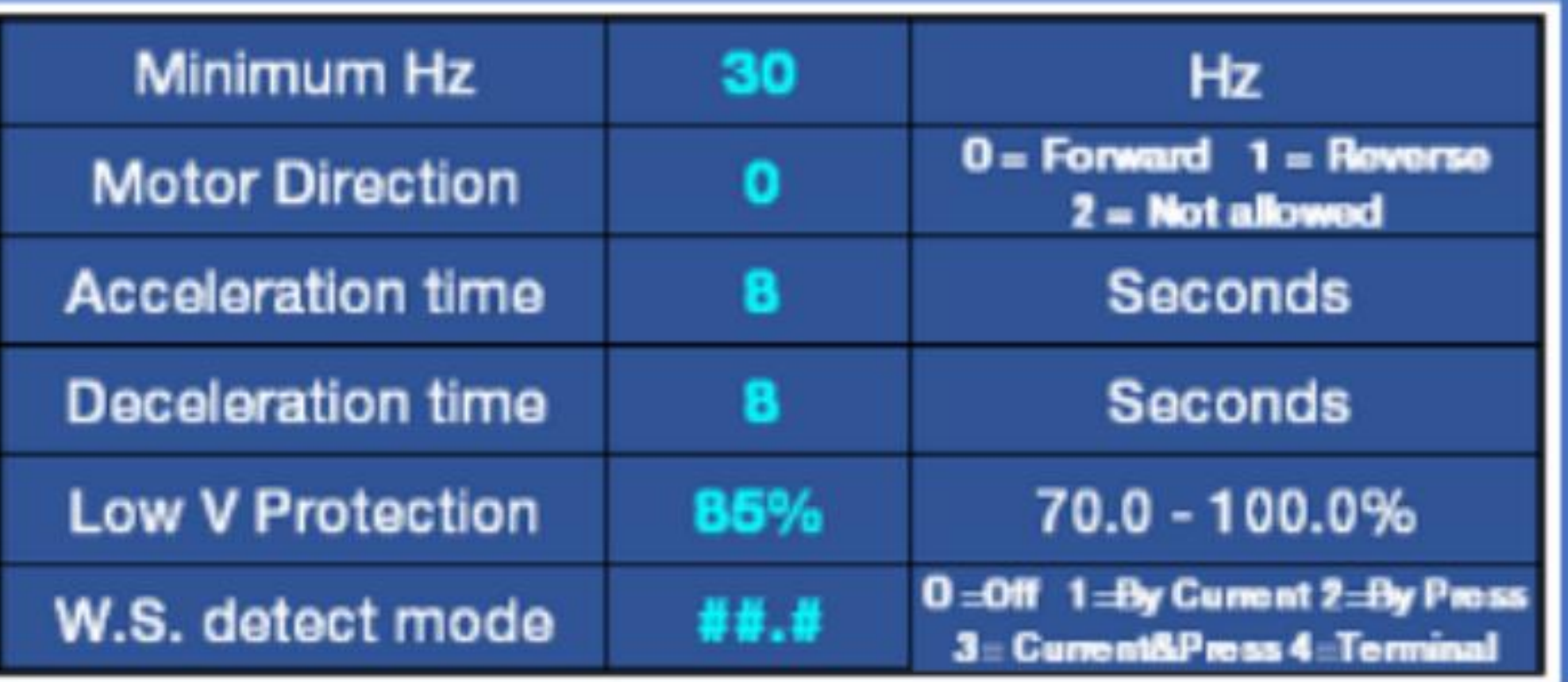

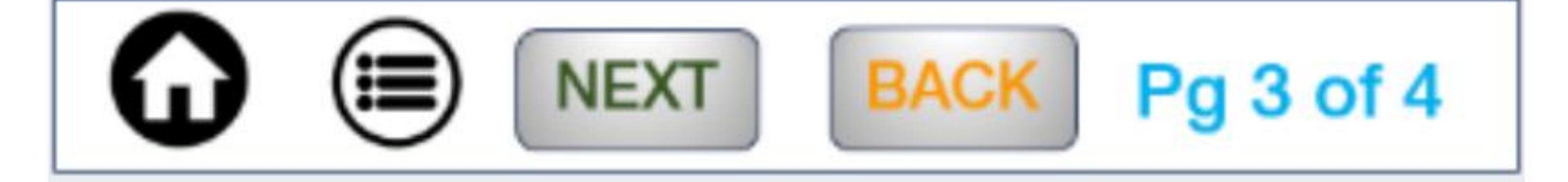

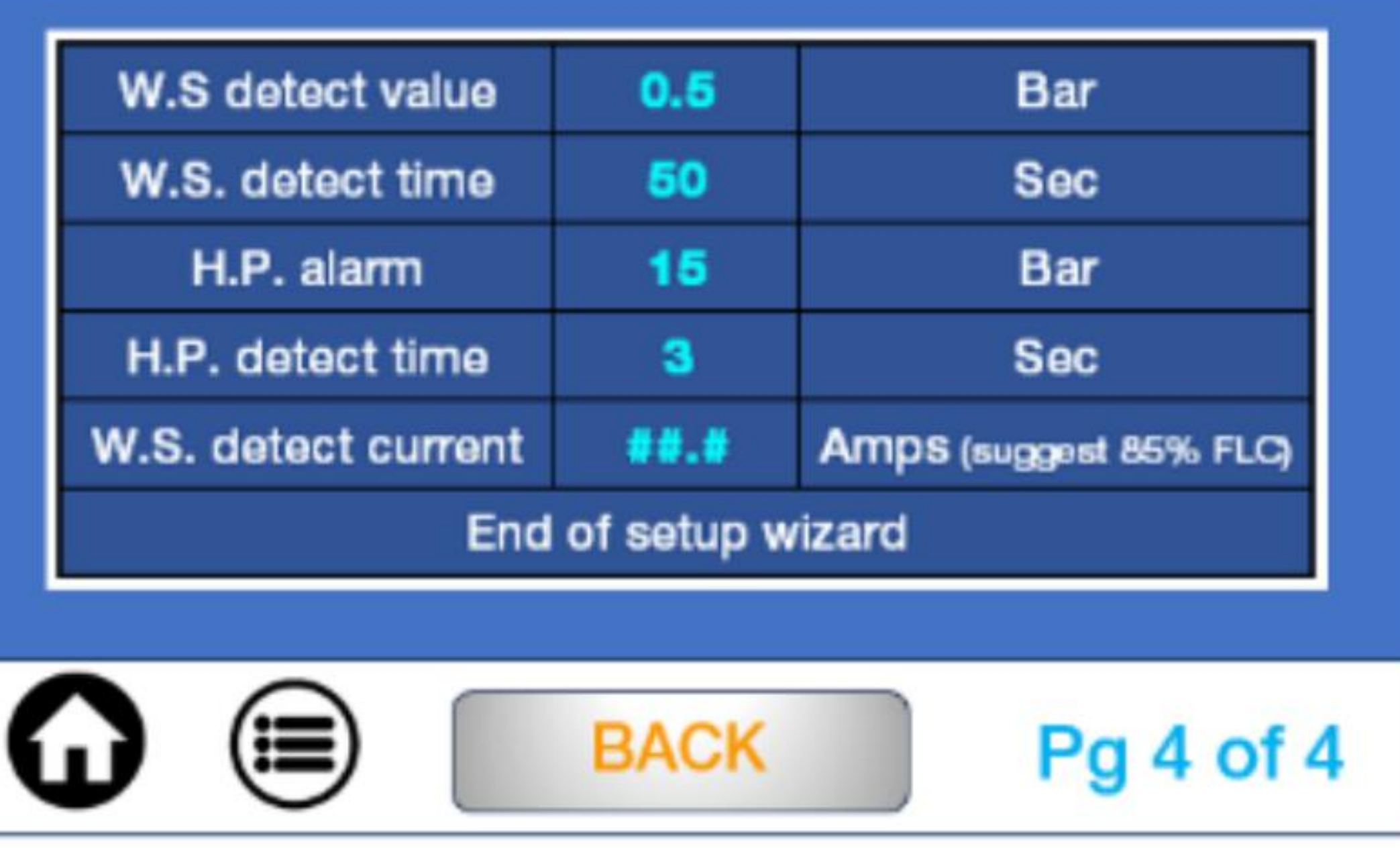

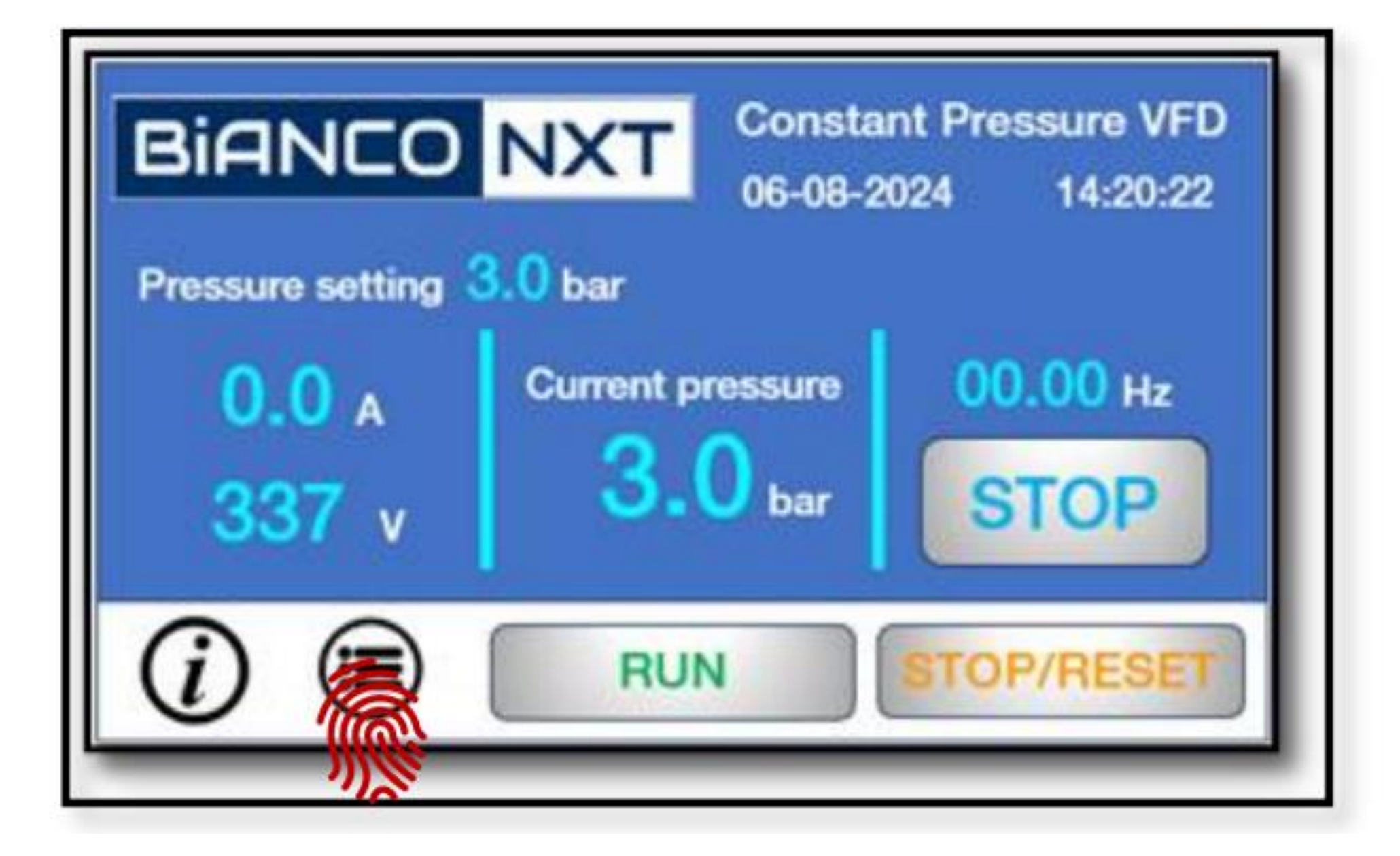

# PROGRAMMER

Accessing the Programming Level opens up six additional parameter groups.

**Pressure settings:** sensor setup and tuning, sleep functions, Low Pressure, High Pressure setup, PID setup and tuning and Alarm options

**Pump Parameters:** Motor setup, Rotation, Voltage, Current, Frequency, Start/Stop options

**Input/Output Setup:** V/Freq tuning, C/Freq tuning, Di setup, Mo and Relay output

**Comms Setup:** Comms settings and multi-pump setup

**Password Setup: requires Level 2 password** 

**Timing Parameters:** Up to 5 stages. Timing function to set pump run cycles or pressure set point mode to allow for operation at alternative set point(s) at programmed times

**Please Input Password:** 

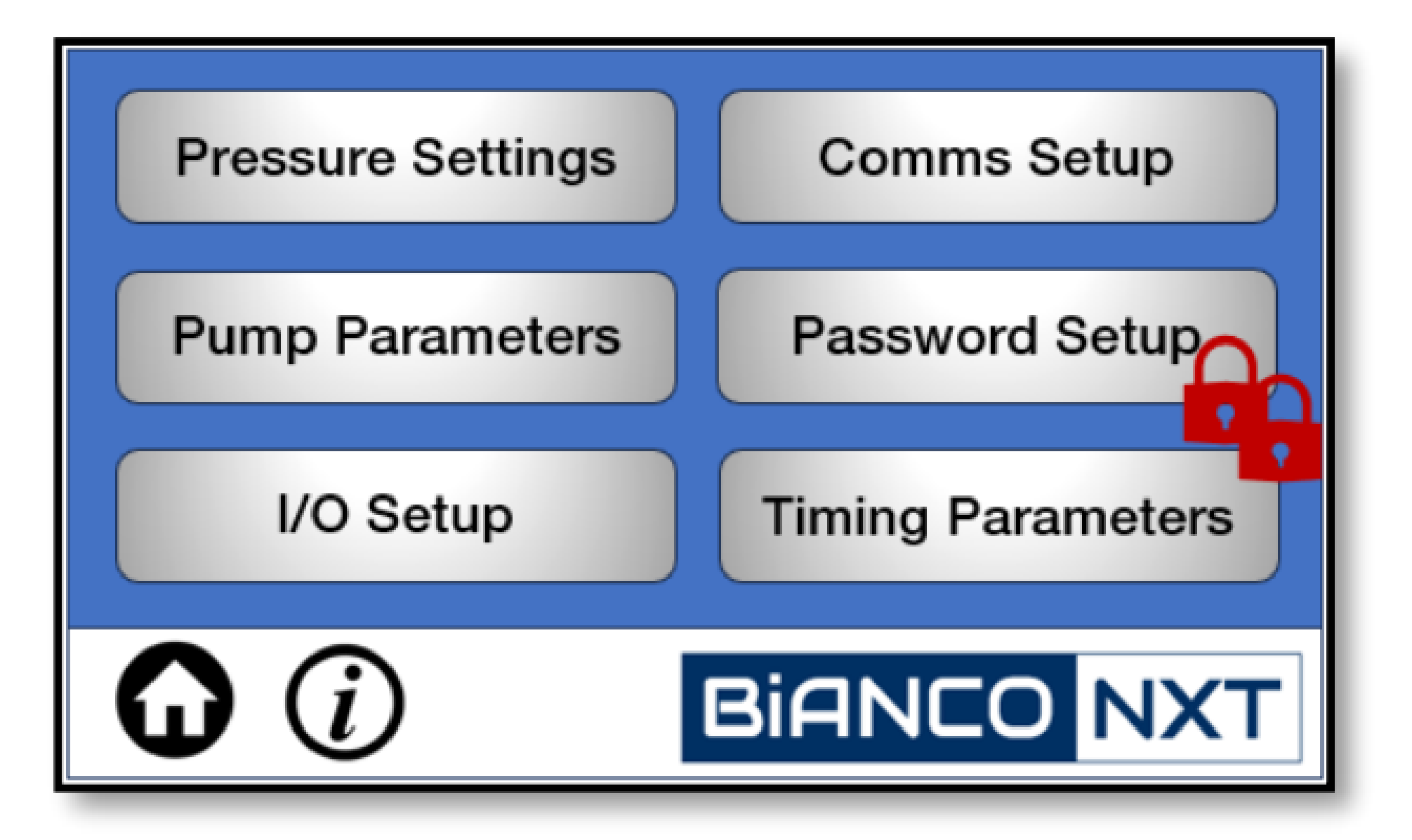